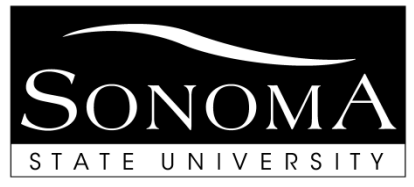

# **Appointment of Graduate Assistants**

**INSTRUCTIONS:** Please refer to the attached guidelines for instructions for completing this form.

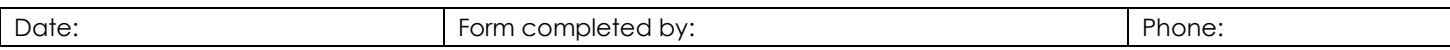

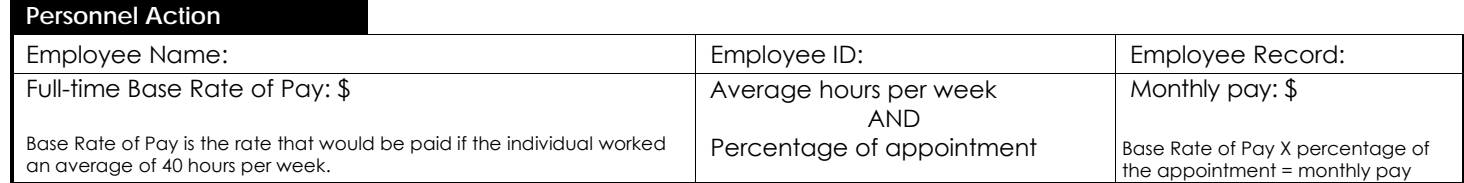

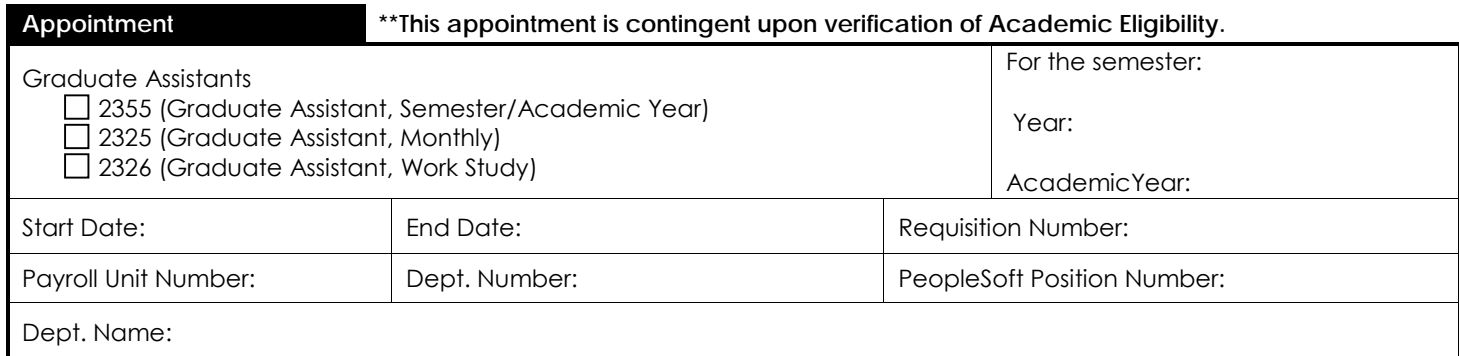

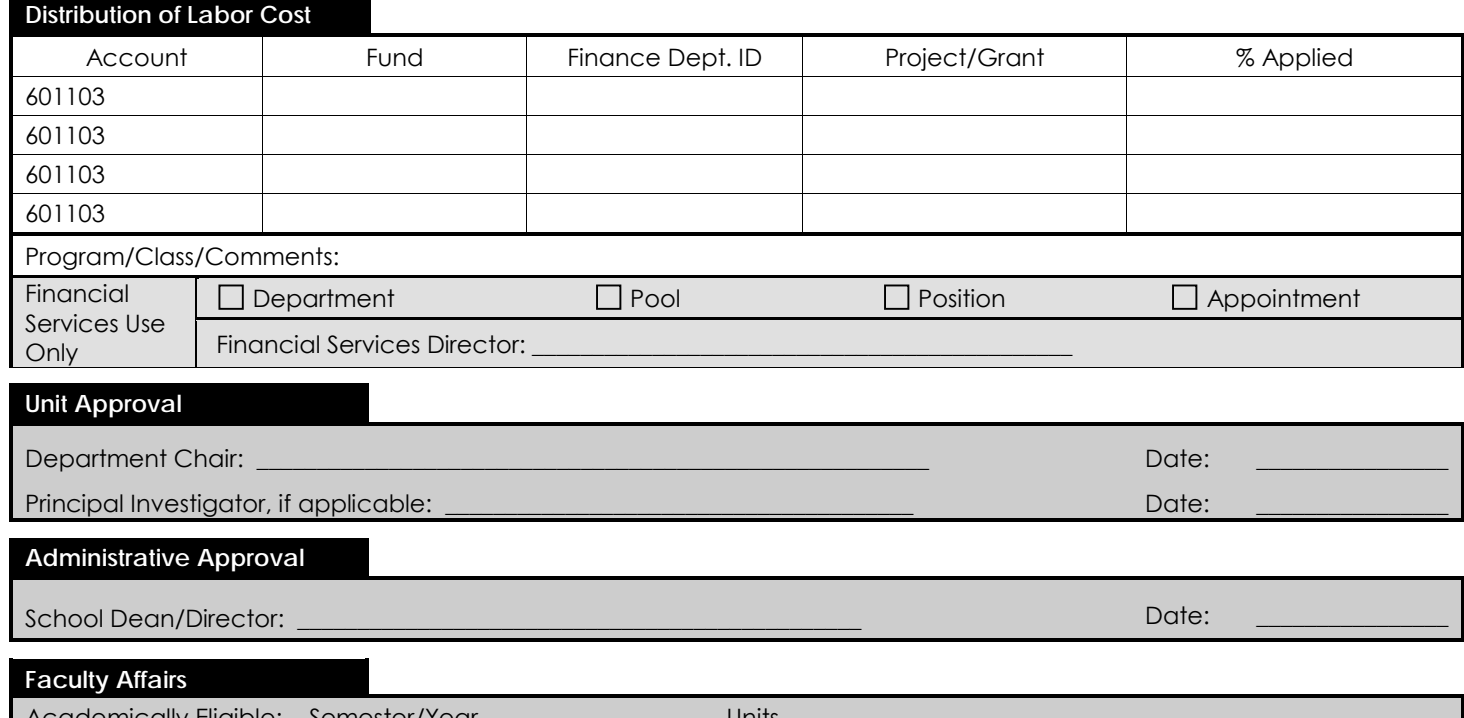

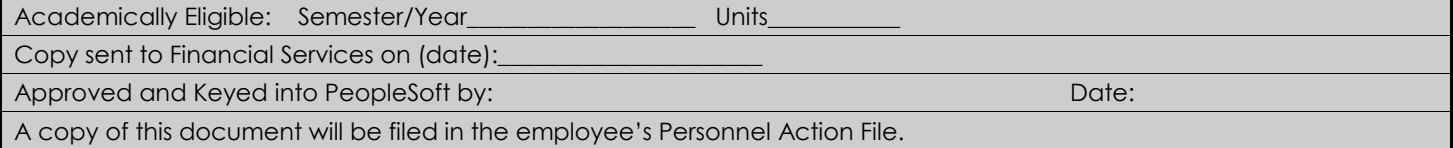

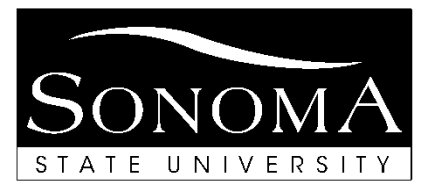

# **Guidelines for Completing Appointment of Graduate Assistants Form**

As a condition of employment, all employees must remain academically eligible. In the event the employee becomes academically ineligible, the employee may be removed without pay from this appointment (CBA 2.14). Once you have completed the form, attach a copy of the job description/announcement and submit to the Faculty Affairs email. Give the student employee a copy and direct him/her to Employee Services, located in Salazar Hall on the second floor for sign-up and orientation. Every student must complete the sign-up process in Employee Services prior to working. Faculty Affairs will issue an appointment letter with procedural information attached. If you have questions regarding use of this form, call 664-2192 (CRS 877-735-2929 TTY). Open Hire positions will be posted on the SSU Faculty Affairs website at [http://www.sonoma.edu/aa/fa/academic-students/jobs.html.](http://www.sonoma.edu/aa/fa/academic-students/jobs.html)

#### **Please enclose a resume with name, address, phone number, and education and work experience unless this is a reappointment.**

- Graduate Assistants may be appointed for an average of up to 20 hours per week when classes are in session and up to 40 hours per week during Intersession and summer. Two appointment types are possible: semester/academic year or monthly. Students on work-study are in a separate job code that is treated as a monthly appointment.
- Semester/academic year appointments are always for the semester or year, with the work schedule falling within the semester(s); partial semester appointments may not be made through this job code. Five monthly payments are issued per semester, starting with the September or February pay period.
- A monthly appointment may begin or end at any time, as long as the Graduate Assistant is enrolled in classes throughout the period of appointment or, during the summer, is expected to return as a graduate student in the fall.
- Graduate Assistants may be appointed to other student classifications such as Teaching Associates or Student Assistants, but not to any staff or faculty appointments, including Special Consultant or Casual Worker, which are job codes commonly used for special intermittent work.

## **FORM:**

- **Date:** The date the form was filled out.
- **Form completed by and Phone:** The person completing the form and the corresponding phone number.

#### **Personnel Action:**

The fields should be filled out as follows:

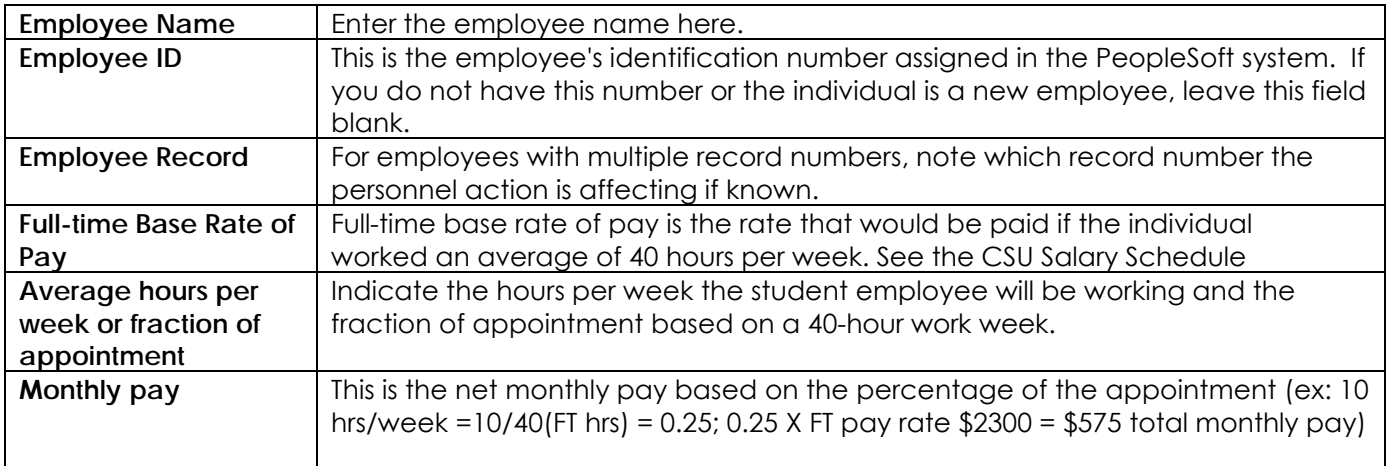

#### **Appointment:**

The fields should be filled out as follows:

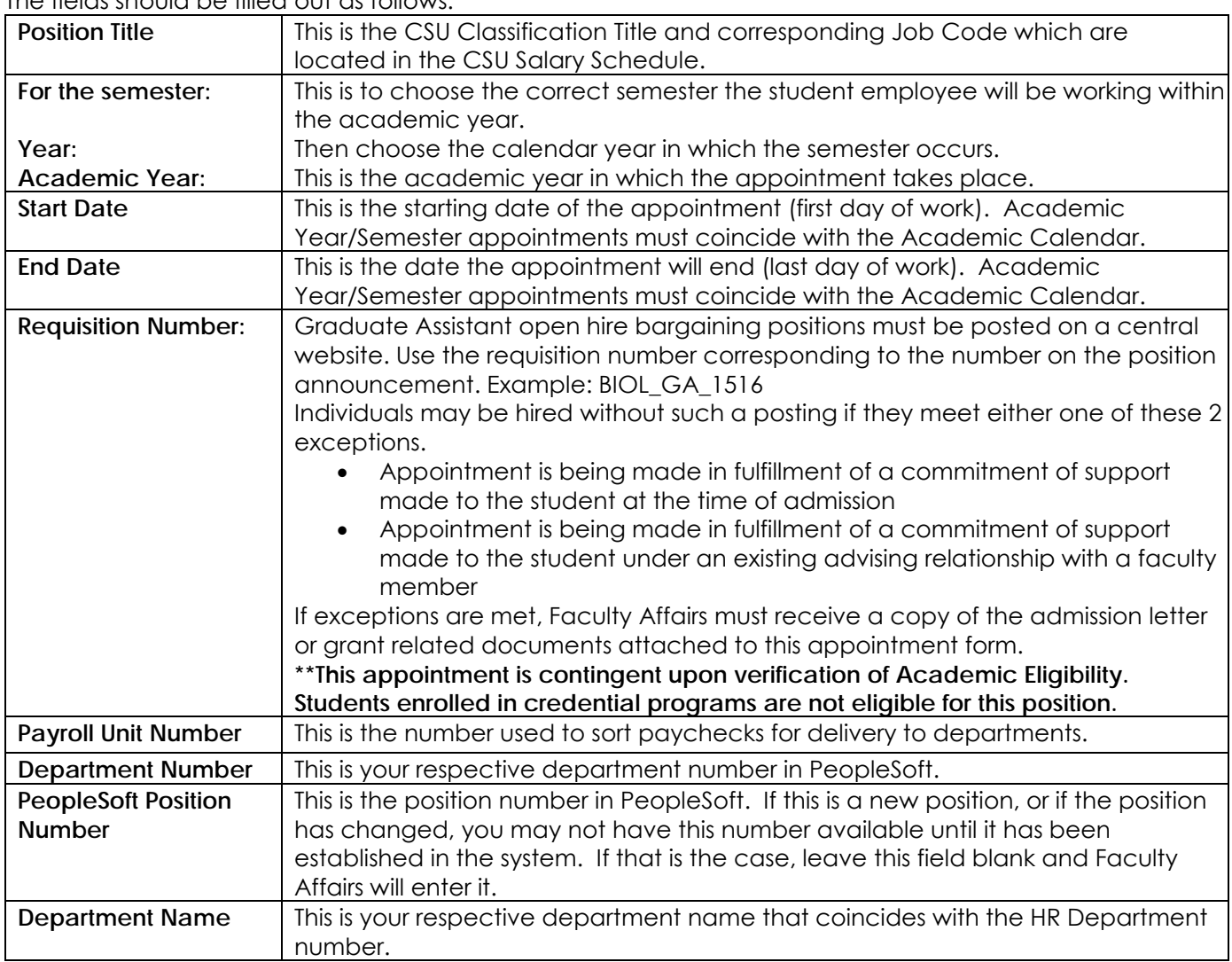

## **Distribution of Labor Cost:**

The fields should be filled out as follows:

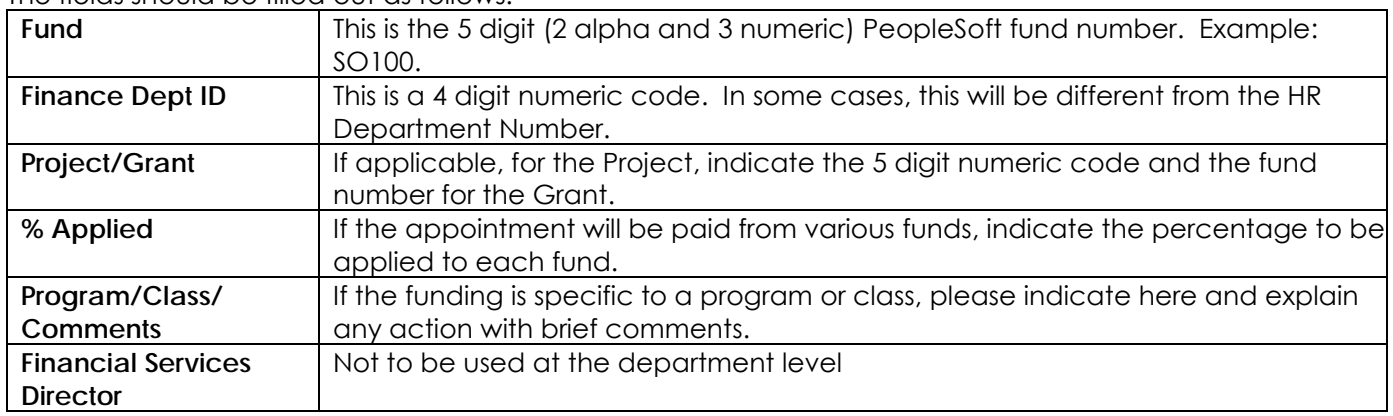

#### **Approval:**

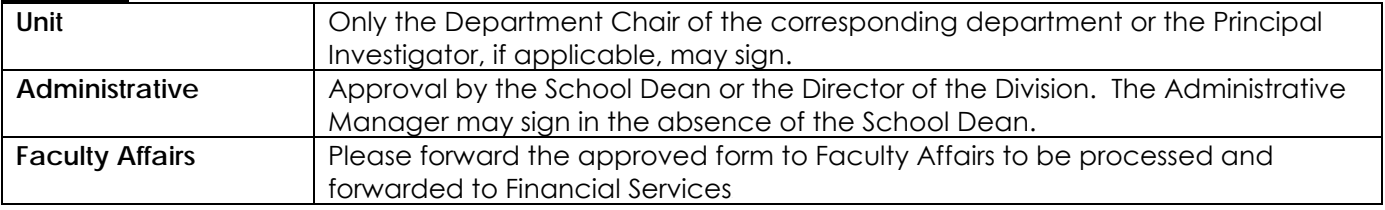